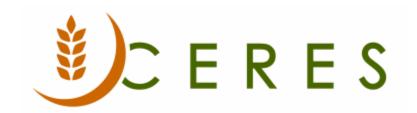

## Ceres Filter Criteria

## **Purpose of this document**

The purpose of this document is to explain the symbols and expressions that can be used to filter data in Ceres.

Ceres Object release 5.00.00 is required for the functionality described in this document.

Ceres Filter Criteria Page 1 of 3 Last Reviewed 6/15/2020

When you enter criteria, you can use all the numbers and letters that you can normally use in the field. In addition, you can use some special symbols or mathematical expressions. The following table shows the available formats.

| Symbol | Meaning      | Sample<br>Expression | Records Displayed                                                                                 |
|--------|--------------|----------------------|---------------------------------------------------------------------------------------------------|
|        | Equal to     | 377                  | Number 377.                                                                                       |
|        |              | BLUE                 | Those with the BLUE code, for example, the BLUE warehouse code.                                   |
|        |              | 22                   | A datetime: from 22-current month-current year 0:00:00 to 22-current month-current year 22:59:59. |
|        |              | 22 10                | An exact datetime: 22-01-01 10:00:00.                                                             |
|        | Interval     | 11002100             | Numbers 1100 through 2100.                                                                        |
|        |              | 2500                 | Up to and including 2500.                                                                         |
|        |              | 12 31 00             | Dates up to and including 12 31 00.                                                               |
|        |              | P8                   | Information for accounting period 8 and thereafter.                                               |
|        |              | 23                   | From the beginning of time until 23-current month-current year 23:59:59.                          |
|        |              | 23                   | From 23-current month-current year 0:00:00 until the end of time.                                 |
|        |              | 2223                 | From 22-current month-current year 0:00:00 until 23-current month-current year 23:59:59.          |
| I      | Either/or    | 1200 1300            | Those with number 1200 or 1300.                                                                   |
| &      | And          | <2000&>1000          | Numbers that are less than 2000 and greater than 1000.                                            |
|        |              |                      | The ampersand (&) cannot be used by itself with numbers because no record can have two numbers.   |
|        |              |                      | All numbers except 0.                                                                             |
| <>     | Not equal to | <>0                  | The SQL Server Option allows you to combine this symbol with a wild card expression. For          |

|    |                                                     |                | example, $\langle \rightarrow A^*$ meaning not equal to any texts that start with A.                             |
|----|-----------------------------------------------------|----------------|----------------------------------------------------------------------------------------------------|
| >  | Greater than                                        | >1200          | Numbers greater than 1200.                                                                                       |
| >= | Greater than or equal to                            | >=1200         | Numbers greater than or equal to 1200.                                                                           |
| <  | Less than                                           | <1200          | Numbers less than 1200.                                                                                          |
| <= | Less than or equal to                               | <=1200         | Numbers less than or equal to 1200.                                                                              |
| *  | An indefinite number of unknown characters          | *Co*           | Texts that contain "Co".                                                                                         |
|    |                                                     | *Co            | Texts that end with "Co".                                                                                        |
|    |                                                     | Co*            | Texts that begin with "Co".                                                                                      |
| ?  | One unknown character                               | Hans?n         | Texts such as Hansen or Hanson.                                                                                  |
|    | Calculate before rest                               | 30 (>=10&<=20) | Those with number 30 or with a number from 10 through 20 (the result of the calculation within the parentheses). |
| @  | Ignore case (either uppercase or lowercase allowed) | @location      | Texts such as LOCATION, location, or Location.                                                                   |